## <Androidでの接続方法>

■わかすアプリの初期フロー

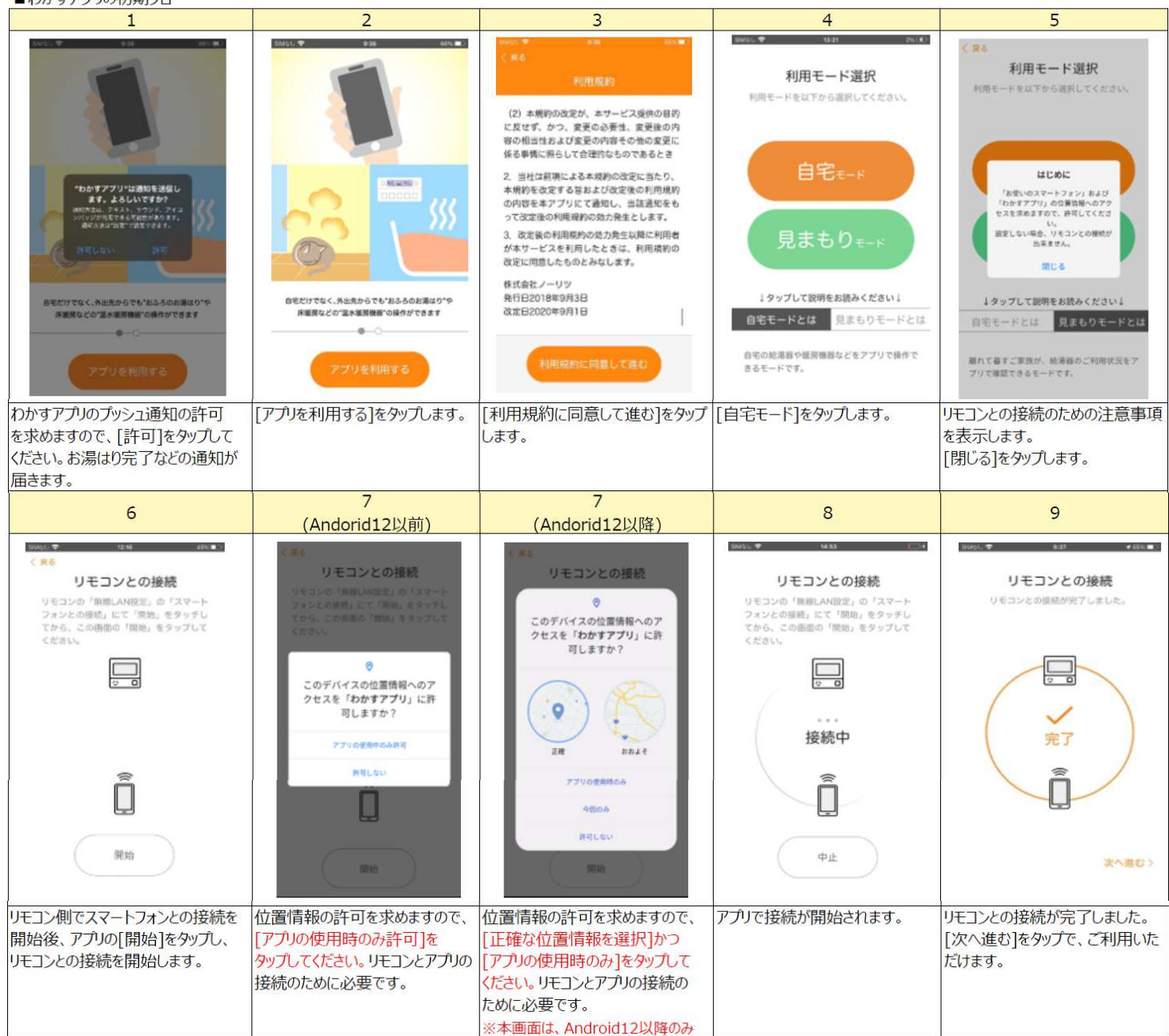

■位置情報を許可しなかった場合

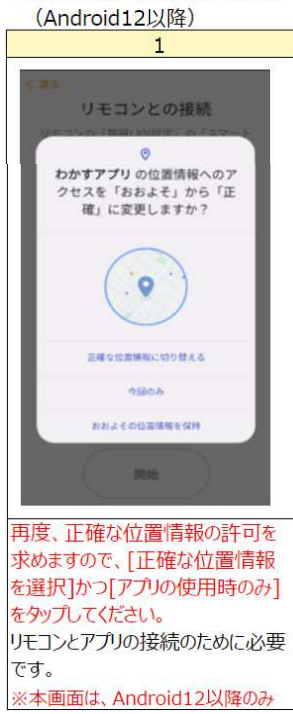

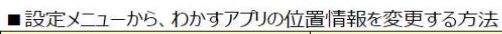

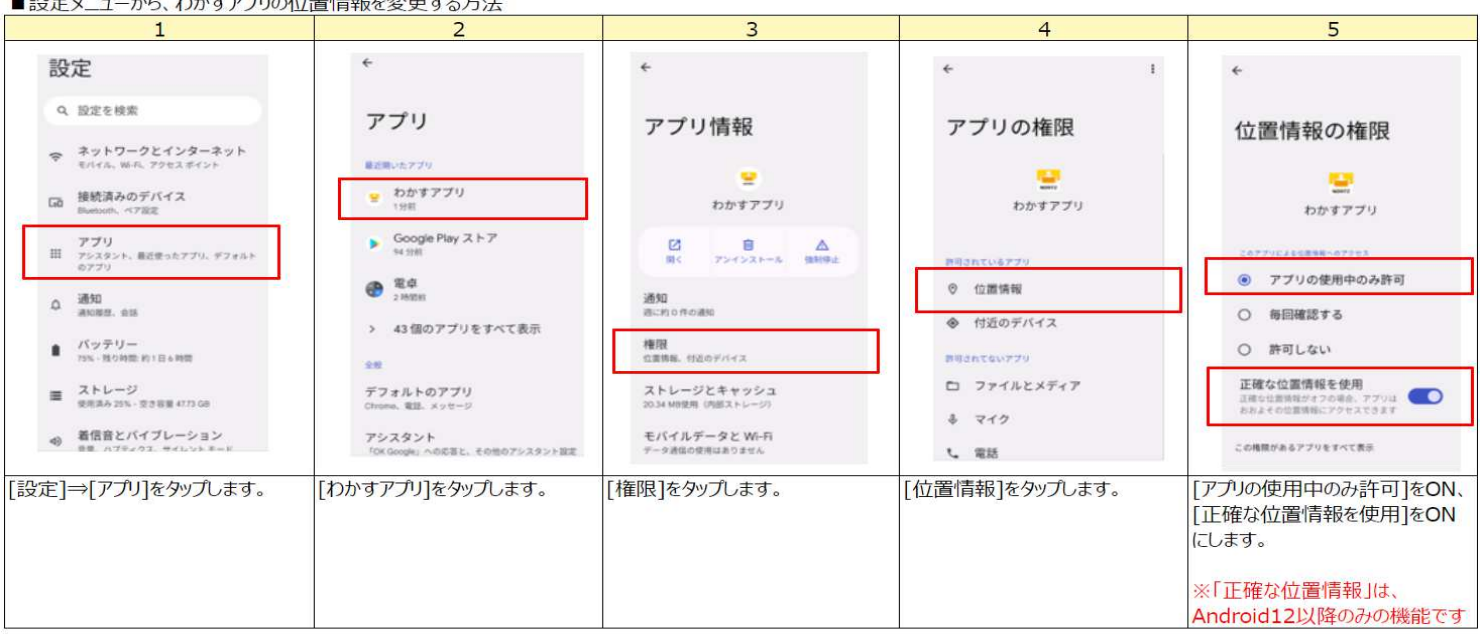